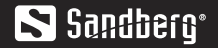

## USB Bluetooth 5.0 Dongle **Quick guide**

134-34

® Branch S

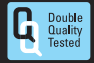

**www.sandberg.world**

# S Sandbero<sup>®</sup>

### **Quick guide**

#### **Installation**

The Sandberg USB Bluetooth Dongle 5.0 will auto install without the need of a driver for basic functionality.

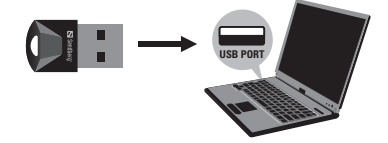

1

2 Go to Windows-settings/Bluetooth and search for new devices.

Activate pairing mode on the device you want to connect.

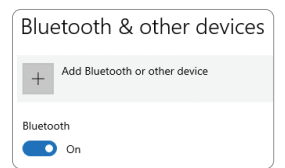

*For extra functions and full compliancy to all Bluetooth protocols including advanced audio protocols, we recommend to download and install the full software package here:*

#### **http://files.sandberg.world/d/134-34.zip**

*This software installation is required for the dongle to work in Windows 7.*

## ( F

#### **Declaration of Conformity**

Manufacturer: Sandberg A/S Address Bregneroedvei 133D, 3460 Birkeroed, Denmark Product description: **Bluetooth USB Dongle** Product name/Type no: Sandberg USB Bluetooth 5.0 Dongle. Type no.: 134-34

We declare under our sole responsibility that the products, to which this declaration relates, are in conformity with the Council Directives on the approximation of the laws of the EEC Member States relating to the following:

#### (EMC) 2014/30/EU (RED) 2014/53/EU (RoHS 2.0) 2011/65/EU

Following standards were applied:

- EMC-EN 301 489-1 V2.2.0 EN 301 489-17 V3.2.0
- EN 62479:2010 RED. EN 60950-1: 2006 EN 60950-1: A11:2009 EN 60950-1: A1:2010 EN 60950-1: A12:2011 EN 300 328 V2.1.1

RoHS: EN 62321 Ed1.0:2013

Date: 22 December 2021

Location: Birkeroed, Denmark

Name: Anders Petersen

CE letter of conformity

# **Obsah je uzamčen**

**Dokončete, prosím, proces objednávky.**

**Následně budete mít přístup k celému dokumentu.**

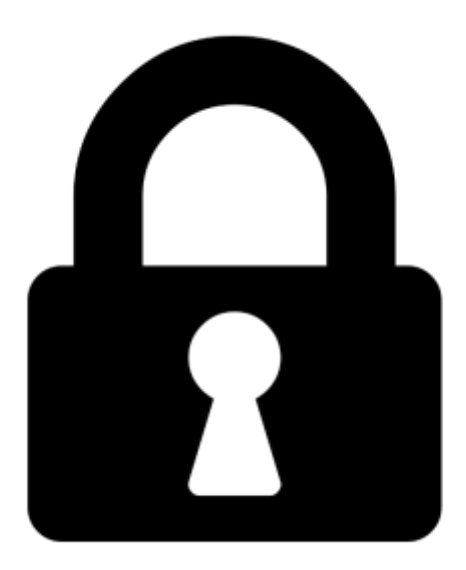

**Proč je dokument uzamčen? Nahněvat Vás rozhodně nechceme. Jsou k tomu dva hlavní důvody:**

1) Vytvořit a udržovat obsáhlou databázi návodů stojí nejen spoustu úsilí a času, ale i finanční prostředky. Dělali byste to Vy zadarmo? Ne\*. Zakoupením této služby obdržíte úplný návod a podpoříte provoz a rozvoj našich stránek. Třeba se Vám to bude ještě někdy hodit.

*\*) Možná zpočátku ano. Ale vězte, že dotovat to dlouhodobě nelze. A rozhodně na tom nezbohatneme.*

2) Pak jsou tady "roboti", kteří se přiživují na naší práci a "vysávají" výsledky našeho úsilí pro svůj prospěch. Tímto krokem se jim to snažíme překazit.

A pokud nemáte zájem, respektujeme to. Urgujte svého prodejce. A když neuspějete, rádi Vás uvidíme!